Windows PDF

https://www.100test.com/kao\_ti2020/294/2021\_2022\_\_E5\_A6\_82\_ E4\_BD\_95\_E5\_9C\_A8W\_c67\_294818.htm

Windows

DOS Windows 3.X Windows 95

1F6H 1F7H

CCED 5.18

 $Windows 3X$ 

Windows 95 Windows 95 Nindows 95

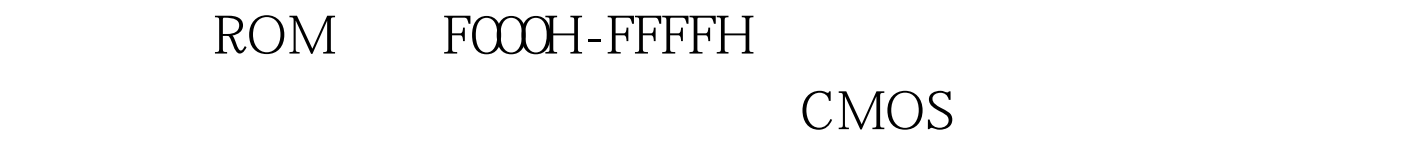

ROM FOOH:FFF5H-FOOH:FFFFH

 $\tt DOS$ 

Windows 3.X Windows 95

FOOO:FFFOH

Windows 95 and Ctrl Alt Del

 $DOS$  Windows 3.X

## DOS Windows 3.X Windows 95 ROM

ROM ROM

密算法部分应包括两部分:将机器ROM 区域内的数据经过解

ROM Ox2020

## READKEY.EXE

1 READKEY 2 READKEY 3 READKEY EXE

DEBUG

 $100Test$ www.100test.com